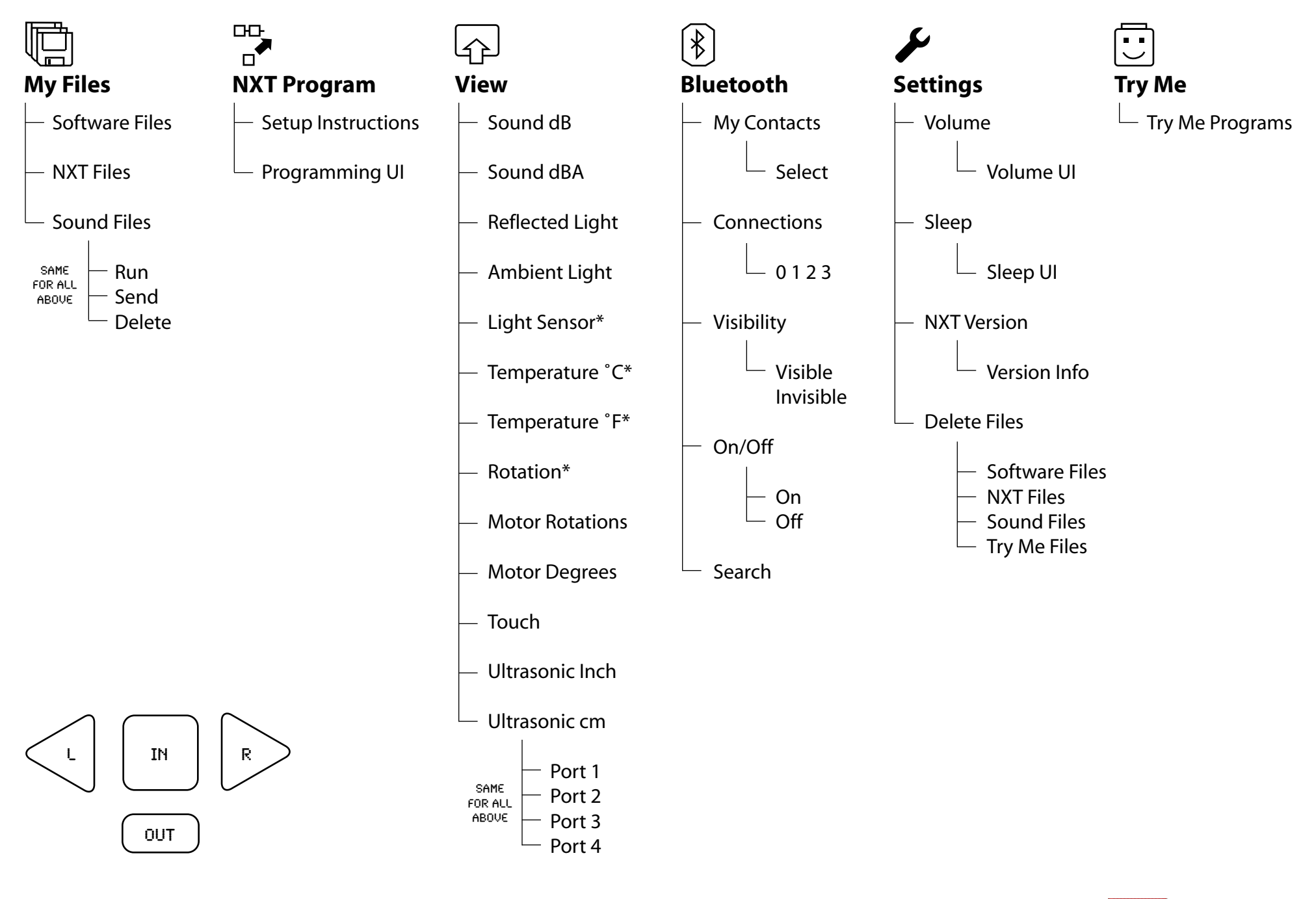

**NXT Navigation Map**

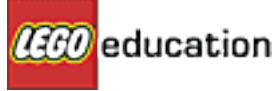

*\*indicates a legacy sensor*